Npm Install Modules In Package.json
>>CLICK HERE<<<</p>

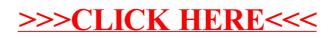